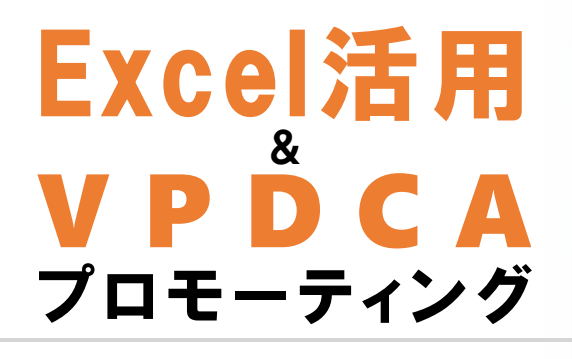

ビジョンドリブンPDCAと Excel活用後押しの**ご提案**

> アイプロモティスト ユニブリーズ

<span id="page-1-0"></span>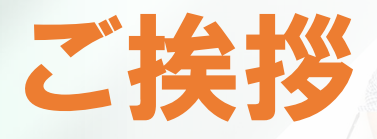

IT、デジタル化、DX・・・、電子化ということが、いろいろと言われています。一方で、商品や会社が、ドンドン様変わりし ているようです。聞けば聞くほど、ハラハラもモヤモヤもすることが多くなってきました。

「DXって、持っているパソコンでできないの?」

「ここら辺で一度整理しておきたい!」

とお考えでしたら、Excel活用とビジョンドリブンPDCA運用をプロモーティング(後押し)提供致します。これまでの日本とイ ンドネシアでの、中小企業勤務と経営の中で、迷ったり、悩んだりした際、行動に気づかせてくれたり、時には、起死回生の 道具として、そして、考え方になってくれたものです。ハラハラ、モヤモヤをワクワクに変える後押しになります。

概要を本文に記しましたので、どうぞ試してみてください。また、個別の後押しが必要であれば、いつでも、どうぞご連絡下さ い。ご一緒に取り組んで参ります。

アイプロモティスト

飛葉雄一

2023年5月1日

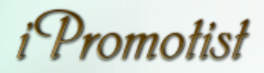

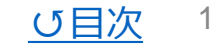

#### <span id="page-2-0"></span>目次 • [ご挨拶](#page-1-0) • 目次 • Excel[活用プロモーティング](#page-3-0) 3 • Excel[をデータベースとして活用する](#page-4-0) インタン 44<br>• Excelで可視化する インタン 5 • <u>Excel[で可視化する](#page-5-0)</u><br>• Excelデータセンターを運用する 6 • Excel[データセンターを運用する](#page-6-0) • <u>VPDCA[プロモーティング](#page-7-0)</u><br>• <u>ビジョン(V)と今の姿を見直す 8</u> ビジョン (V) と今の姿を見直す 28<br>ビジョンと今の姿の隔たりを知る 9  $\frac{\text{L} \cancel{3} \cancel{3} \rightarrow \text{L} \ominus \text{O} \cancel{\otimes} \text{O} \text{ [B} \rightarrow \text{O} \text{]}}{\text{H} \cancel{\cong} \text{H} \text{[B} \rightarrow \text{O} \text{]} \text{[C} \text{[C]}}$ 解消する内容が計画 (P) 行動 (D) を記録し、時々点検 (C) 11 工夫 (A) を繰り返す 12 [提案内容・連絡先・プロフィール](#page-13-0) 13 • [提案内容](#page-14-0) 14 [連絡先・プロフィール](#page-15-0) 15 • [古人の後押しする言葉](#page-16-0) インスティング 16

# <span id="page-3-0"></span>Excel活用プロモーティング

Excel活用の後押し

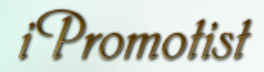

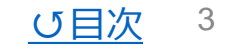

### <span id="page-4-0"></span>Excelをデータベースとして活用する

• パソコンにExcel(※2019バージョン以降)が入っていれば、すぐにデータベース制作に取り掛かれます。

<sub>既存データ</sub> ) 取込み 、 ) 加工 、 ) データ ベース

Power Query ピボットテーブル

Excelファイル PDFファイル CSVファイル Txtファイル

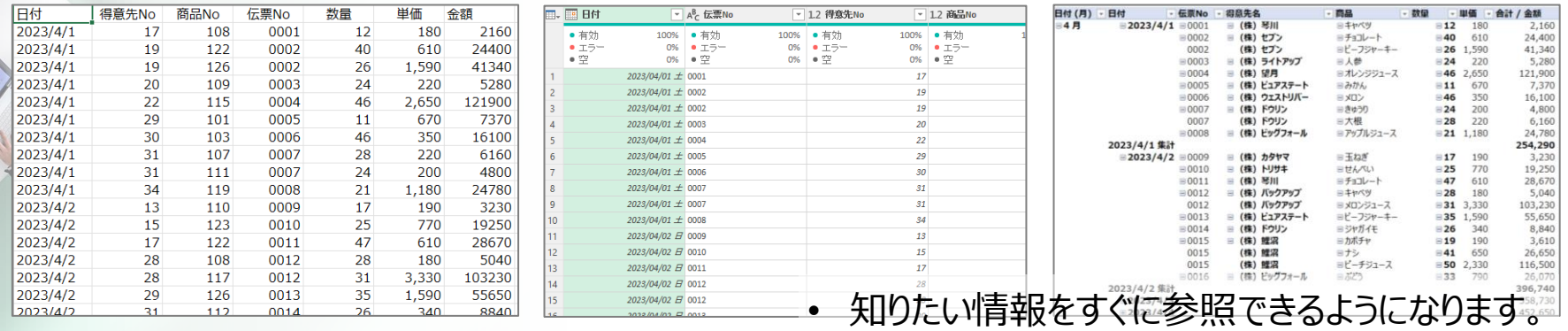

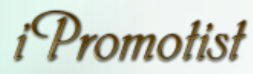

#### <span id="page-5-0"></span>Excelで可視化する

#### • 数値データをグラフで可視化し、データの推移や規模、構成などが直観的に理解できるようになります。

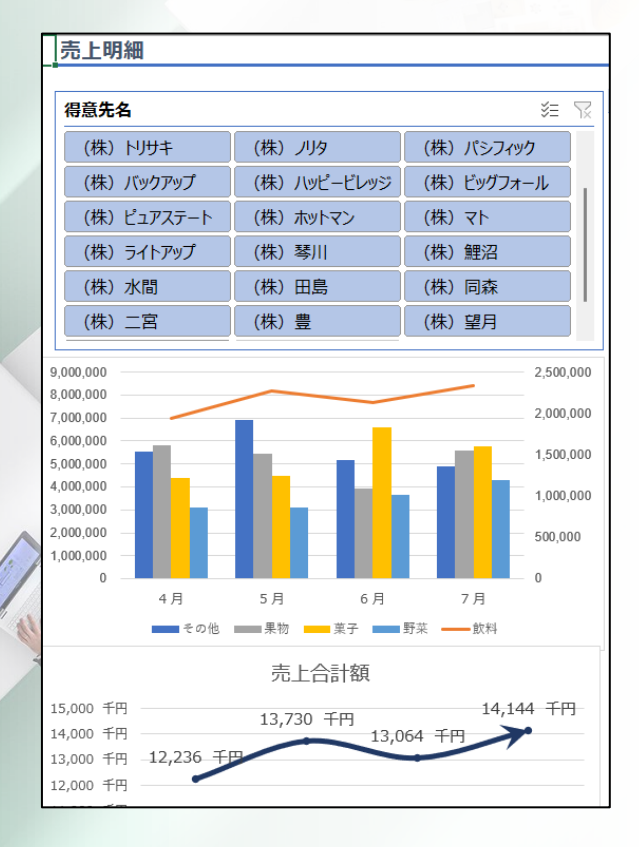

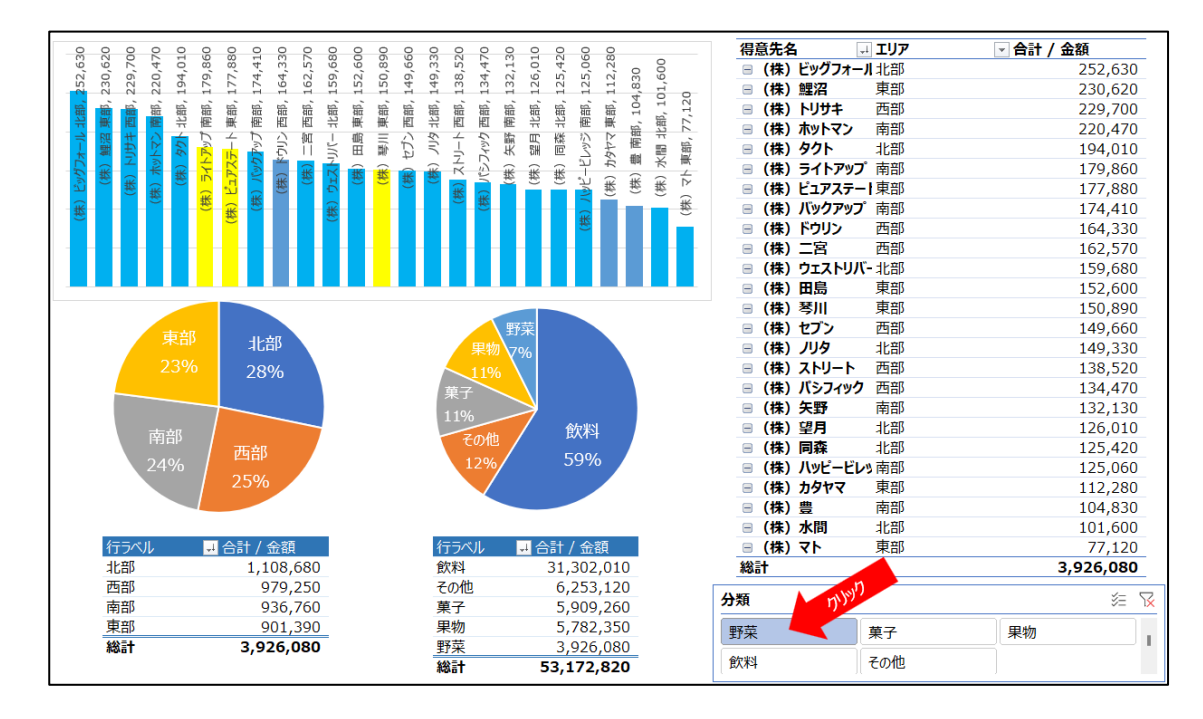

• スライサーを使ってフィルターをかければ、特定の分類や得意先 などのデータだけに絞って情報を参照できます。

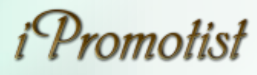

#### <span id="page-6-0"></span>Excelデータセンターを運用する

- 必要なデータを全て集めてExcelで検索、参照できるようにすれば、それが経営や仕事のメーター盤 (計器盤)になります。必要行動を促す指標が、いつでも見れるようになります。
- 新しいデータをすぐに追加、反映できます。日次あるいは半日ごとでもデータを更新できます。

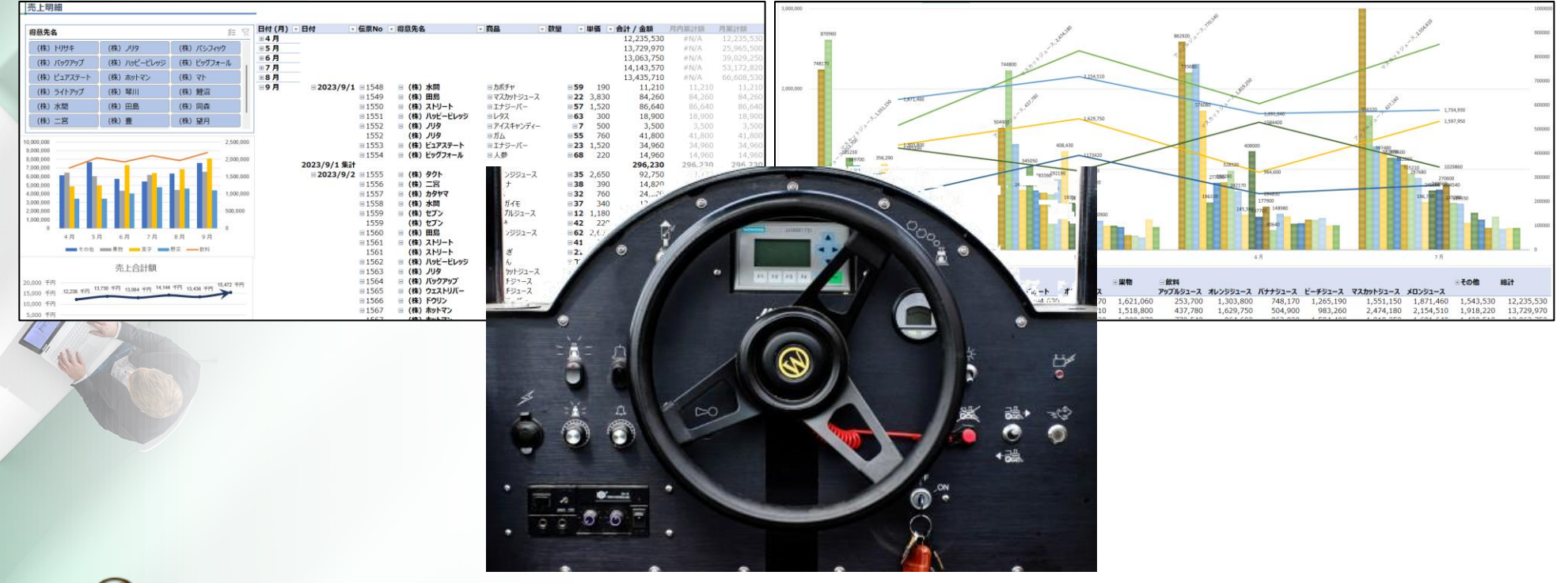

6

↺[目次](#page-2-0)

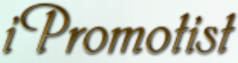

# <span id="page-7-0"></span>VPDCAプロモーティング

VPDCA運用の後押し

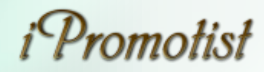

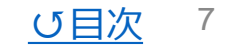

### <span id="page-8-0"></span>ビジョン(V)と今の姿を見直す

• ハラハラ、モヤモヤする時、まずビジョンと今の姿を見直してみましょう。

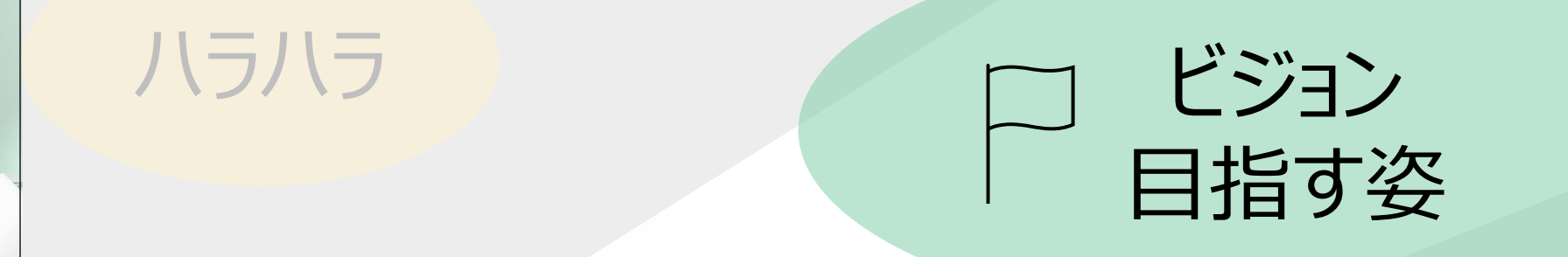

 $95$ 今の姿

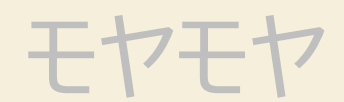

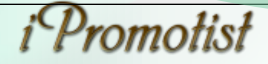

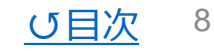

### <span id="page-9-0"></span>ビジョンと今の姿の隔たりを知る

• その間にある隔たり(ギャップ)を捉えます。

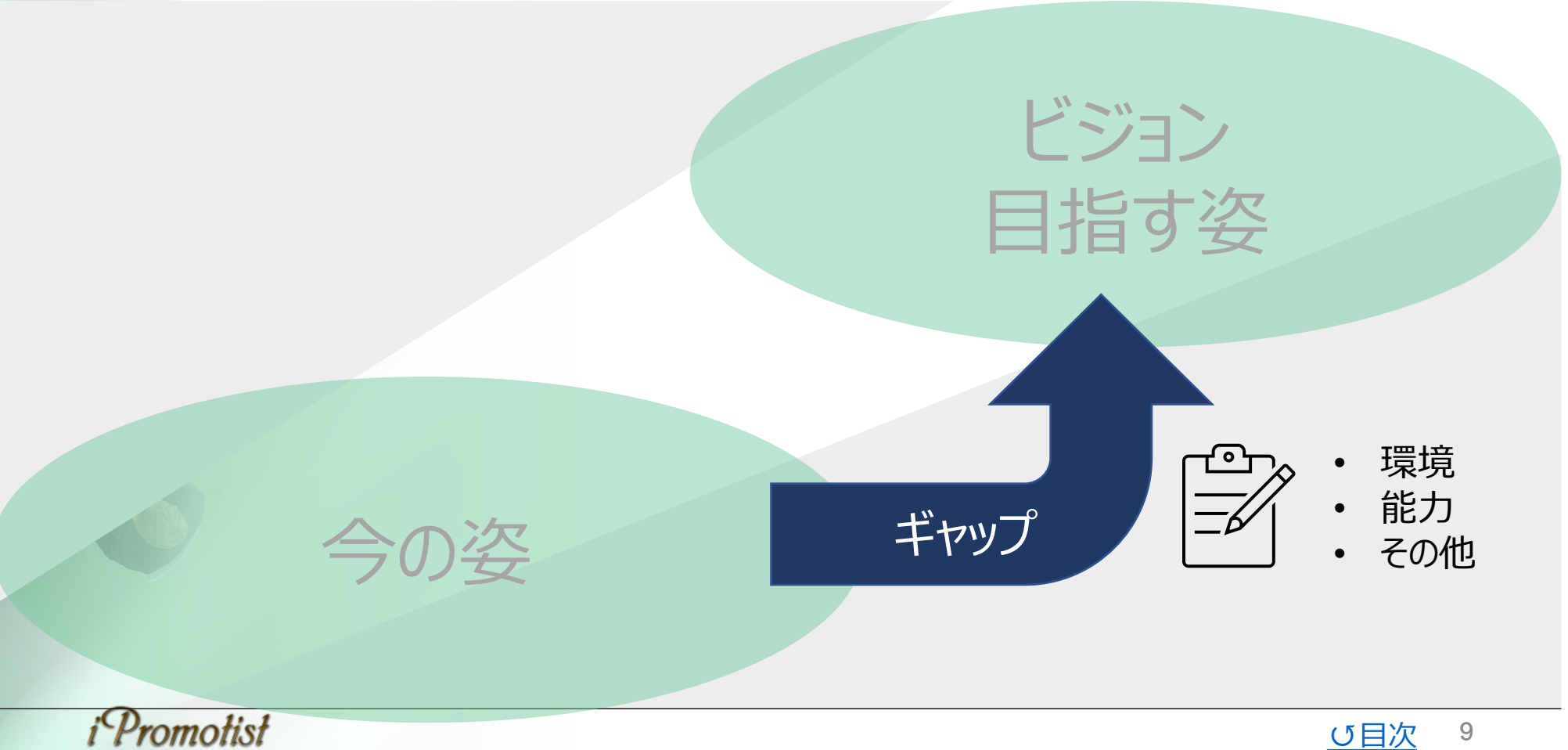

### <span id="page-10-0"></span>解消する内容が計画(P)

• 隔たり(ギャップ)を解消する、個別の道筋、方法が計画(P)です。

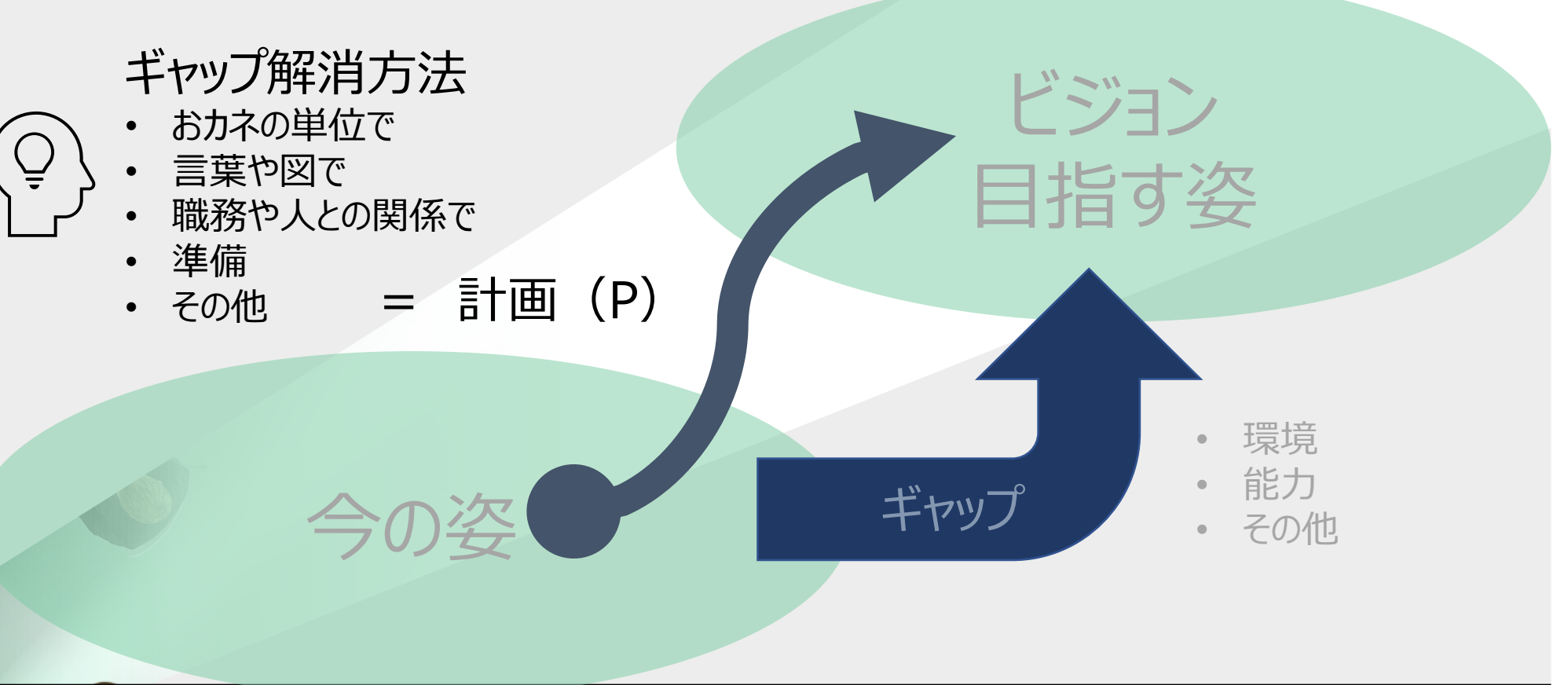

*i*<sup>-</sup>*Promotist* 

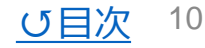

### <span id="page-11-0"></span>行動(D)を記録し、時々点検(C)

• 行動(D)し、記録。定期的に点検します。

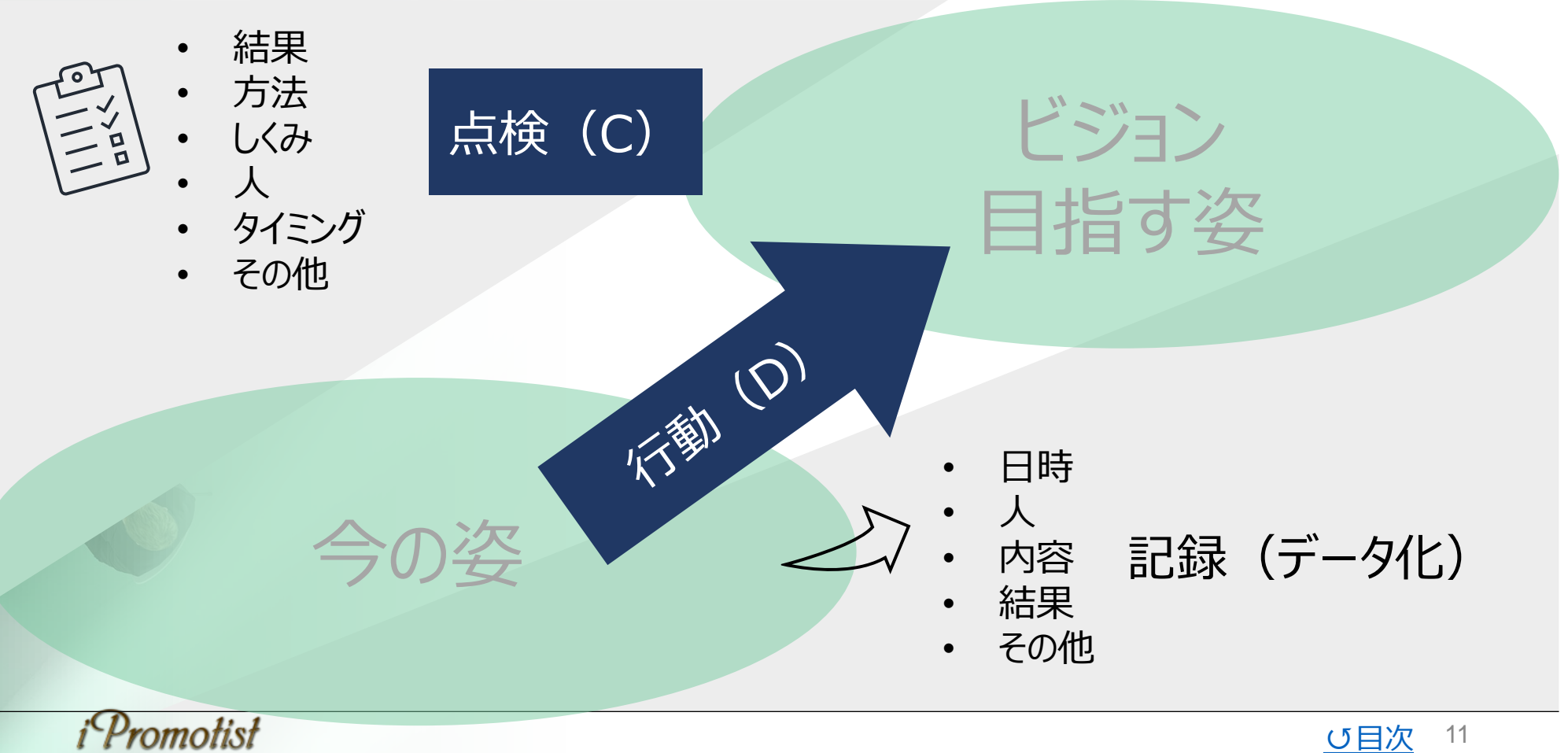

### <span id="page-12-0"></span>工夫(A)を繰り返す

今の姿

• 点検 (C) から学び、計画・方法・しくみなどを工夫し、改めて、行動します。

#### 計画·方法など工夫 (A) • 方法 しくみ

ビジョン

目指す姿

• ヒト、モノ、カネ、インフォメーション

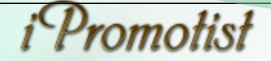

#### <span id="page-13-0"></span>提案内容・連絡先・プロフィール アイプロモティストのサービス、連絡先、経歴

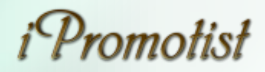

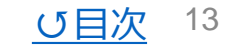

<span id="page-14-0"></span>提案内容

#### • アナタのユニークなExcel活用とVPDCA運用の後押しを致します。

#### Excel活用プロモーティング イング マンクロン VPDCAプロモーティング

- 1. Excelデータベース (DB) 制作 Power Query、ピボットテーブル、関数など利用
- 2. DB運用の支援 制作・変更方法のデモ説明

#### **★税込¥9,900/件~**

- 1. V、P考案、策定支援 フレームワーク、相談など
- 2. D記録、C点検支援 Excelを利用した記録、点検など

**★税込¥9,900/件~** 

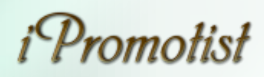

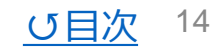

## <span id="page-15-0"></span>連絡先・プロフィール

無料相談からお試しください

連絡先 フロン コークス プロフィール プロモティスト、飛葉雄一 • URL; <https://ipromotist.com/> 日本とインドネシアの中小企業勤務、経営を行いました。 帰国後、ODA採択企業顧問、インドネシアビジネスサポー ト、Excel多通貨簿記・データベース制作運営の支援、 • e-mail; Wordpressによるウェブ制作などに従事しています。 [info@ipromotist.com](mailto:info@ipromotist.com) 営業 (BtoB) 37年 営業 (BtoC) 20年 26年 • メールフォーム; 仕入 倉庫·輸出入 31年 26年 経理 <https://ipromotist.com/inquiry/> 経営 19年 プロモーティング 6年 33年 Excel Word 32年 owerpoint 28年 ★ご連絡頂いてから3日以内にご返信申し上げます。 Access 17年 Wordpress 14年 英語 12年 インドネシア語 12年

(海外勤務)

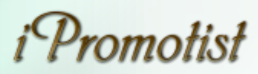

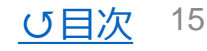

12年

### <span id="page-16-0"></span>古人の後押しする言葉

考えが変われば、行動が変わる 行動が変われば、習慣が変わる 習慣が変われば、人格が変わる 人格が変われば、運命が変わる

福沢諭吉

Sow a thought, reap an action. Sow an action, reap a habit. Sow a habit, reap a character. Sow a character, reap a destiny.

William James

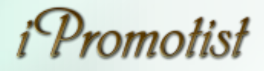

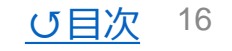